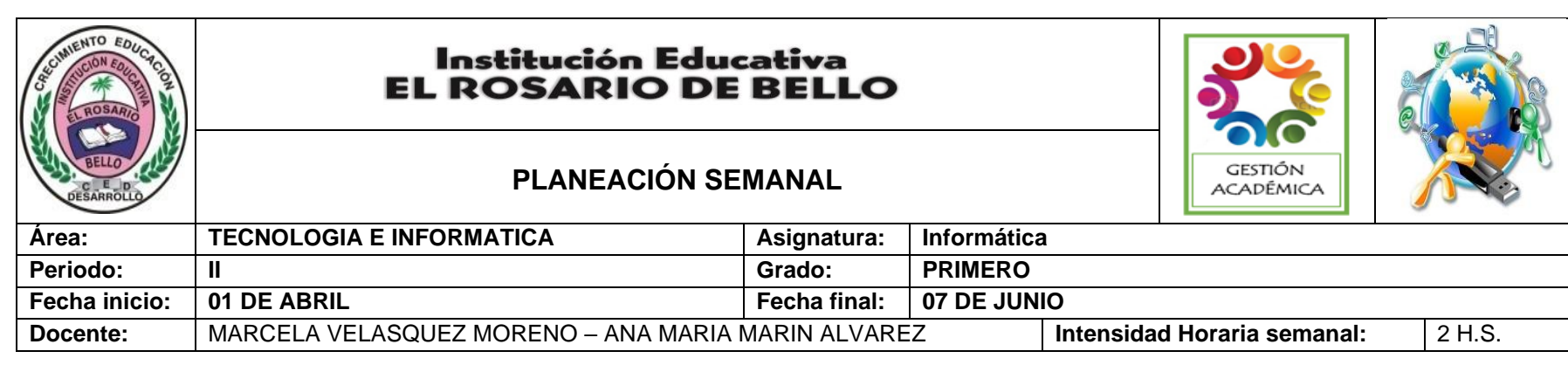

**PREGUNTA PROBLEMATIZADORA:** ¿Cómo el hombre ideo los diferentes tipos de inventos tecnológicos en busca de mejorar su calidad de vida? ¿Cómo aprovechar la herramienta paint, para ilustra mis trabajos?

## **COMPETENCIAS:**

- Reconoce y describe la importancia de algunos artefactos en el desarrollo de actividades cotidianas en mi entorno y en el de mis antepasados.
- Explora su entorno cotidiano y diferencia elementos naturales de artefactos elaborados con la intención de mejorar las condiciones de vida.

## **ESTANDARES BÁSICOS:**

- Reconozco y describo la importancia de algunos artefactos en el desarrollo de actividades cotidianas en mi entorno y en el de mis antepasados.
- Reconozco productos tecnológicos de mi entorno cotidiano y los utilizo en forma segura y apropiada.
- Reconozco y menciono productos tecnológicos que contribuyen a la solución de problemas de la vida cotidiana.
- Exploro mi entorno cotidiano y diferencio elementos naturales de artefactos elaborados con la intención de mejorar las condiciones de vida.

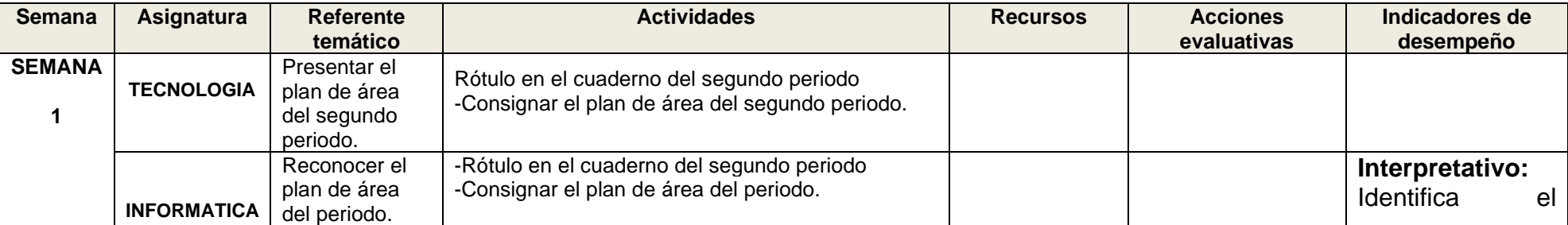

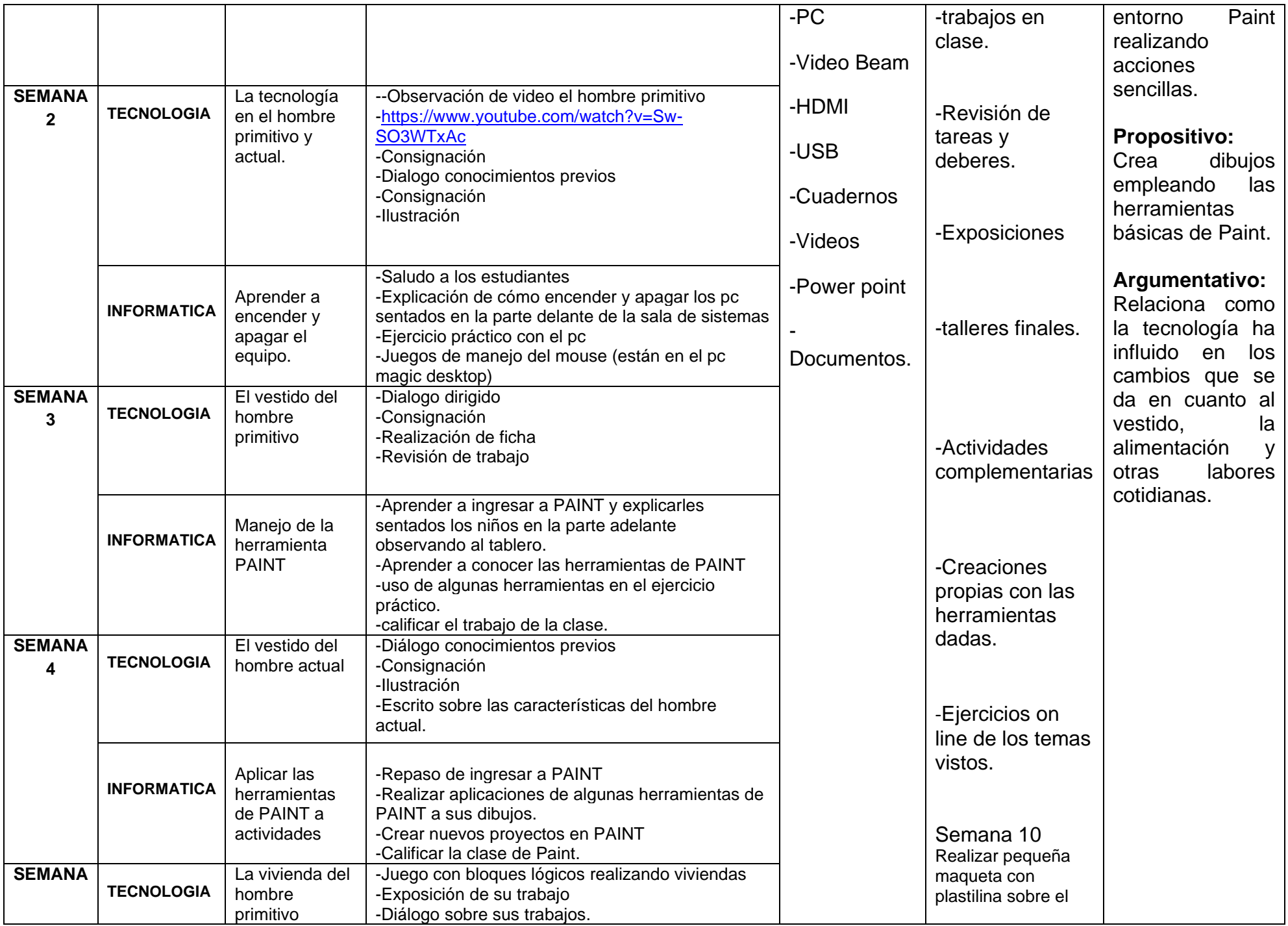

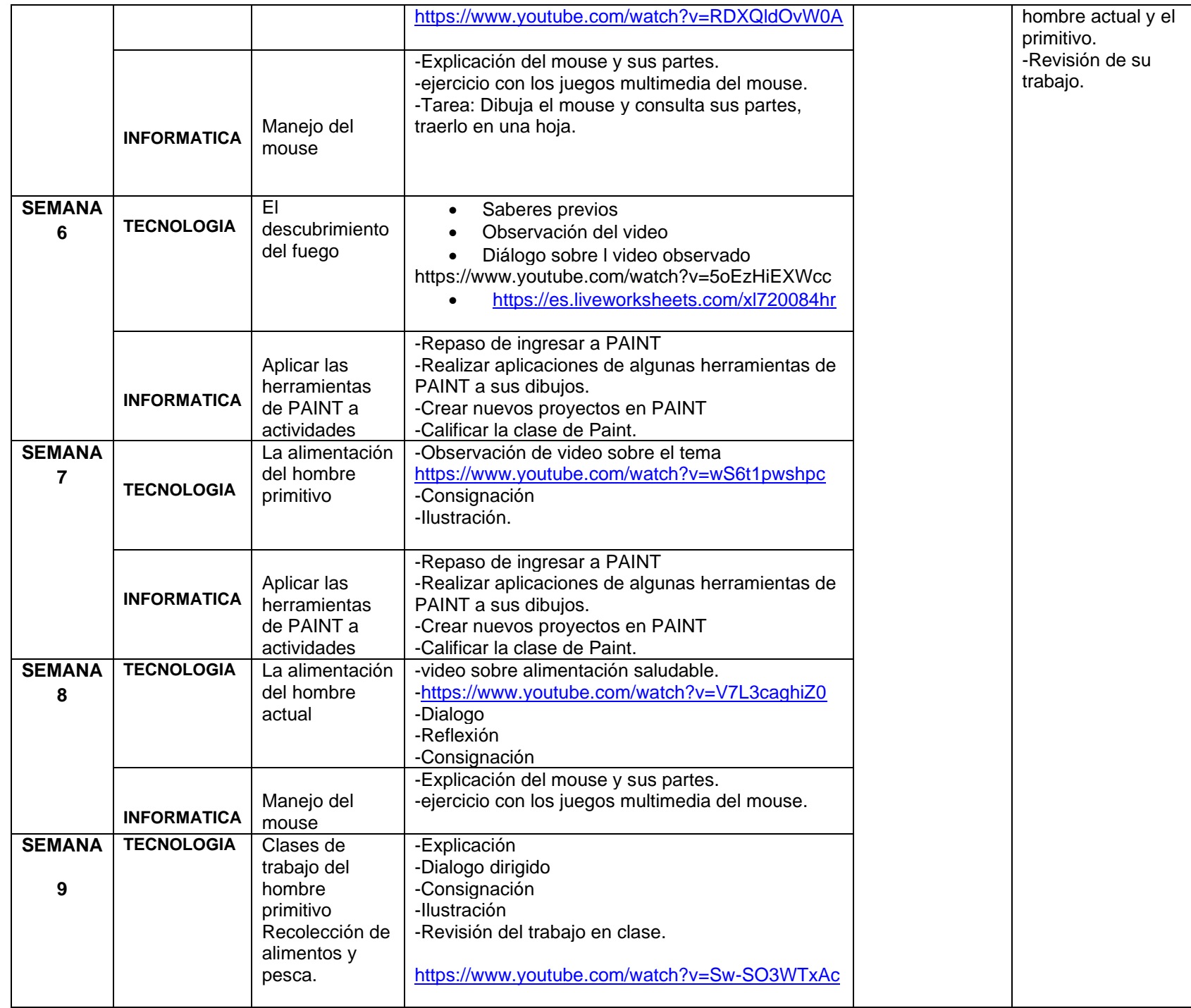

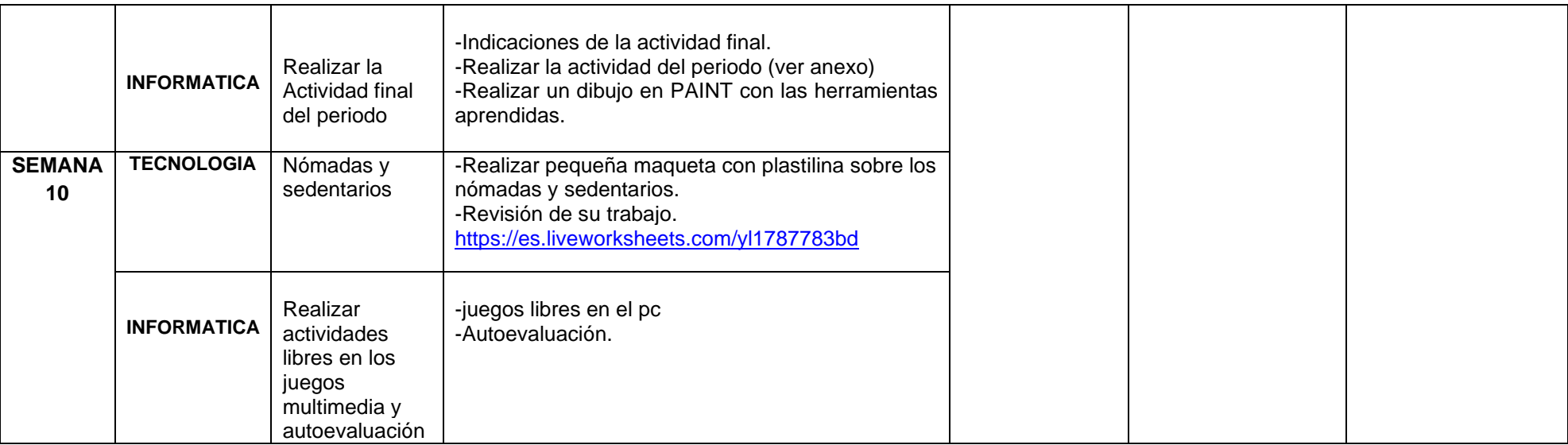

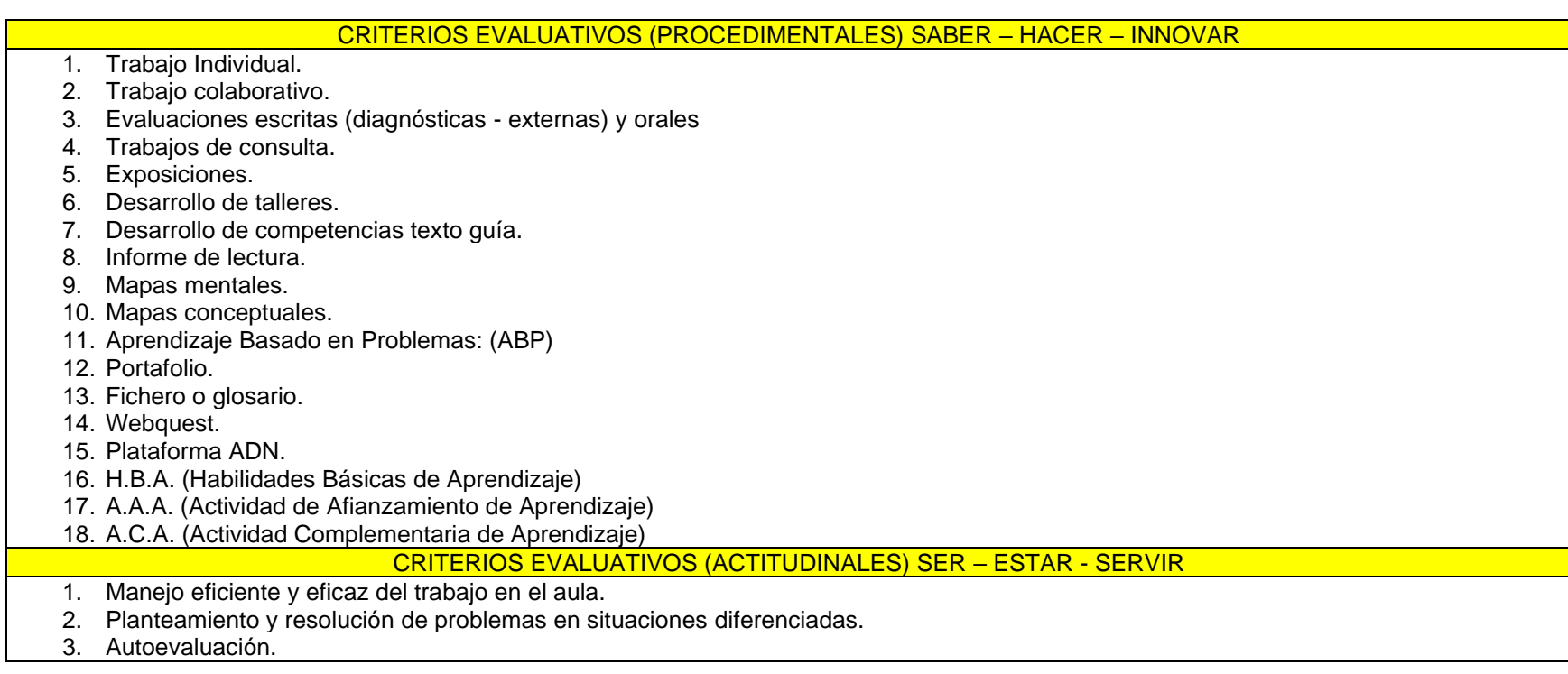

4. Trabajo en equipo.

- 5. Participación en clase y respeto por la palabra.
- 6. Trabajo individual y grupal de manera responsable y eficaz.
- 7. Presentación personal y de su entorno.

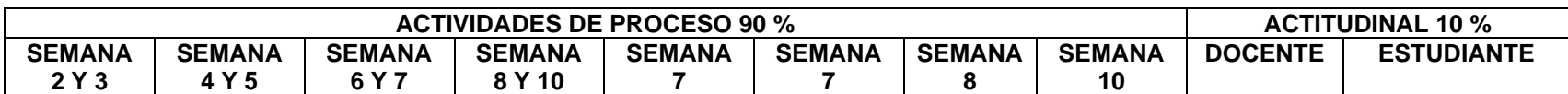

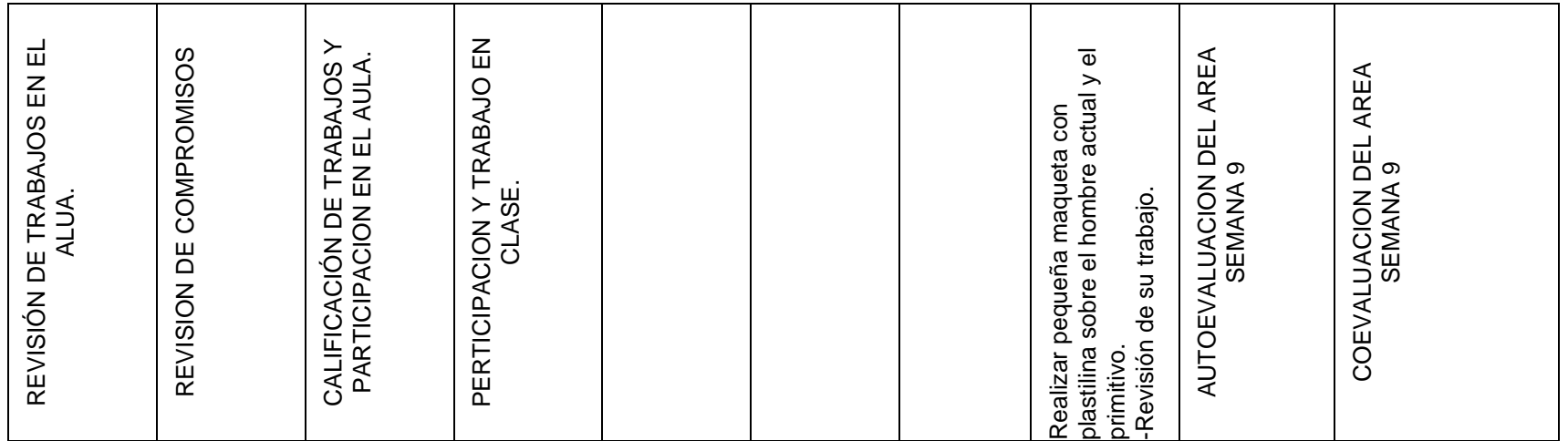